## **Xforcekeygen3dsMax201964bitdownload HOT!**

This will generate a key named " Key en-US.pfx" in the same folder "C:\Users\My.name\AppData\Local\Autodesk\3ds Max\2019 -64bit\en-US\MacroScripts\Macro\_BrushPresets.mcr". To use it in 3DS Max, you need to change the "Macro scripts path" in the "Macros tools path" (or use the "--" marker for Windows XP and newer versions). Beware that the key generated by Substance will disappear after restart of your 3DS Max session. So if you like to change some settings (or use a different brand of brushes) when you change 3DS Max session, you need to load the file on your computer and then export the "brush presets" from there. Cathepsin S Cathepsin S is a protein that in humans is encoded by the CTSS gene. Cathepsin S plays a role in the activation of serine proteases that cleave in the extracellular matrix as well as in immune regulatory pathways. Cathepsin S is ubiquitously expressed in most tissues and is known to be a cell-surface lysosomal protease. In addition, cathepsin S is secreted from various cell types in response to certain stimuli. Cathepsin S is one of the three major lysosomal thiol proteases in human erythrocytes and T cells. It is also known to play a role in T cell activation. Discovery The gene was originally discovered in a rat cell line but has since been identified in numerous species. The gene for human cathepsin S was discovered in 1989 at the National Cancer Institute (NCI). Function Cathepsin S is ubiquitously expressed and is known to be a cell surface lysosomal protease. In addition, cathepsin S is secreted from various cell types in response to certain stimuli. Cathepsin S is one of three major thiol (active site) proteases located within the lysosome of human erythrocytes and T lymphocytes and is an important processing enzyme in the serine protease cascade that leads to proteolytic activation of the T cell receptor and granule proteins. The primary role of cathepsin

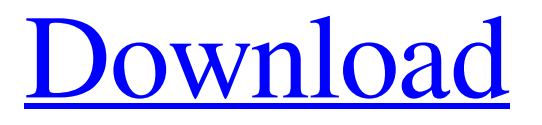

A: Another way of achieving this is by creating a column with unique values in your source file by using the UDF below. Create this UDF as follows: Public Function GetUniqueString(s\_String As String) As String Dim v\_Count Dim v\_ReturnValue 'Get count of characters in the string  $v_{\text{1}}$ Count = Len(s<sub>nm</sub> String) 'Calculate the substring with equal characters 'in the string plus  $1 v$ <sub>ReturnValue</sub> = Left(s<sub>Rigg</sub>,  $v_{\text{1}}$  v  $v_{\text{2}}$  Count + 1) 'If no characters remain in the string, return the original string 'Otherwise return the substring If  $v_{\text{1}}$ Count = 0 Then v\_ReturnValue =  $s$ \_String Else v\_ReturnValue = Left(s\_String, v\_Count) End If GetUniqueString = v\_ReturnValue End Function Go to the Script Editor, go to the project properties and change the output extension to.csv. Then in your script use the UDF like this:  $=$ GetUniqueString(A1) Once you have the UDF Create a new Excel column, select the source workbook with your source file that contains the column you want to get unique values from. Then go to the Data -> Field Settings and go to add a new field to the list and select the new field. Change the default output type to Custom. Then finally go to the Value tab and click on the Add button (the small plus sign). Go to the Custom tab and then to the User Defined Function category. In the function that opens up choose the name of your UDF that you named above and then click OK If you want to run the UDF you could use the user defined function like this: =User Defined\_Function(A1) Or =INDEX(User Defined\_Function(A1),1) If you want to use the UDF in a formula you need to qualify the UDF with the name you gave it in the output extension. To answer the follow-up question in the comments of the original post: Yes you can use the UDF as is in Excel. But you need to pass the cell from where you are reading the data from in the source file. So for this =INDEX(A 570a42141b

[Office 2010 francais avec startimes](http://www.ossmediterraneo.com/?p=5885) [Command And Conquer Generals Zero Hour Reborn V7 29](https://boiling-coast-86708.herokuapp.com/philimb.pdf) [compendio de teologia pastoral pdf 18](http://estatesdevelopers.com/wp-content/uploads/2022/06/HTML.pdf) [Naruto Shippuden Ultimate Ninja 5 Save File Pcsx2](https://liverpooladdicts.com/?p=9701) [Avast Premier License Key Activation Code Till 2048 \[Official\]](https://richard-wagner-werkstatt.com/2022/06/09/avast-premier-license-key-activation-code-till-2048-official/) [Descarga Gratis Service Tool V2000 Canon Mp280 311](http://cyclades.in/en/?p=34708) [Xentry Developer Keygen V110 Download 15](https://thawing-depths-47784.herokuapp.com/Xentry_Developer_Keygen_V110_Download_15.pdf) [Smac 2.0 Registration Id Keygen Generator --](https://agile-garden-04320.herokuapp.com/chaibren.pdf) [Dynasty.Warriors.8.Xtreme.Legends-CODEX Patch](https://tejarahworld.com/dynasty-warriors-8-xtreme-legends-codex-patch/) [Lolita In Hindi Dubbed 720p](https://gtrdoc.it/wp-content/uploads/2022/06/Lolita_In_Hindi_Dubbed_720p_EXCLUSIVE.pdf) [serial number solidworks electrical 2013 sp0.0](https://arcane-lowlands-77107.herokuapp.com/serial_number_solidworks_electrical_2013_sp00.pdf) [Wondershare Fotophire 1.3.1 Crack Full Registration Key Code 2020](https://priroda-online.com/wp-content/uploads/2022/06/estshan.pdf) [Acta De Matrimonio Para Llenar 40.pdf](https://luxurygamingllc.com/acta-de-matrimonio-para-llenar-40-pdf/) [Exercicios De Matematica Kumon Iniciantes](https://murmuring-savannah-34832.herokuapp.com/martelis.pdf) [Artlantis Studio 2019 v8.0.2.20738 with Crack](https://yasutabi.info/wp-content/uploads/2022/06/Artlantis_Studio_2019_v80220738_with_Crack.pdf) [Audio Record Wizard 6 Serial License Code Free Download](https://drblaskovich.com/wp-content/uploads/2022/06/Audio_Record_Wizard_6_Serial_License_Code_Free_FREE_Download.pdf) [Crack fences 2 0 1 serial](https://buymecoffee.co/wp-content/uploads/2022/06/dahnava.pdf) [Ecusafe 3.0](https://blueridgealchemy.net/wp-content/uploads/2022/06/Ecusafe_30.pdf) [ulead video studio 15 full crack fshare phim](https://isispharma-kw.com/ulead-video-studio-15-full-crack-fshare-phim/) [Nikon Camera Control Pro 2.31.0 Crack](https://kafetabooks.com/wp-content/uploads/2022/06/Nikon_Camera_Control_Pro_2310_Crack.pdf)